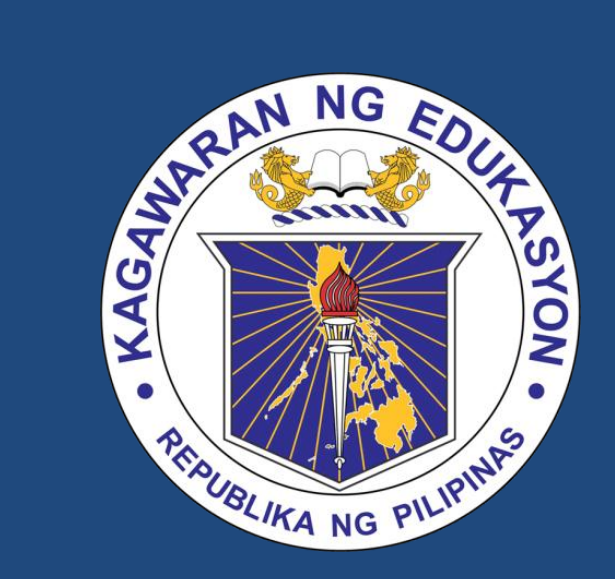

### DepEd Email Service

Data Management and Information Technology Meeting

# Points for Discussion

- 1. Office Email Addresses
	- 1. Guidelines
	- 2. Status of Submissions
- 2. Password Reset
- 3. Issuance of New Email Addresses
- 4. Single Sign On

### Office Email Addresses Guidelines

- 1. An office email authorization form must be submitted by the Regional Director or Schools Division Superintendent.
- 2. Any changes to the authorized personnel must be reported to the Central Office with a revised office email authorization form.
- 3. The office email may be used only in official communication.
- 4. It is not meant to be the official email of any one official or office in the division or region. Everyone is still enjoined to use their individual email.
- 5. Official communication and announcements from the Central Office will be sent through the office email.

# Status of Submission

#### **Region IV-A - CALABARZON**

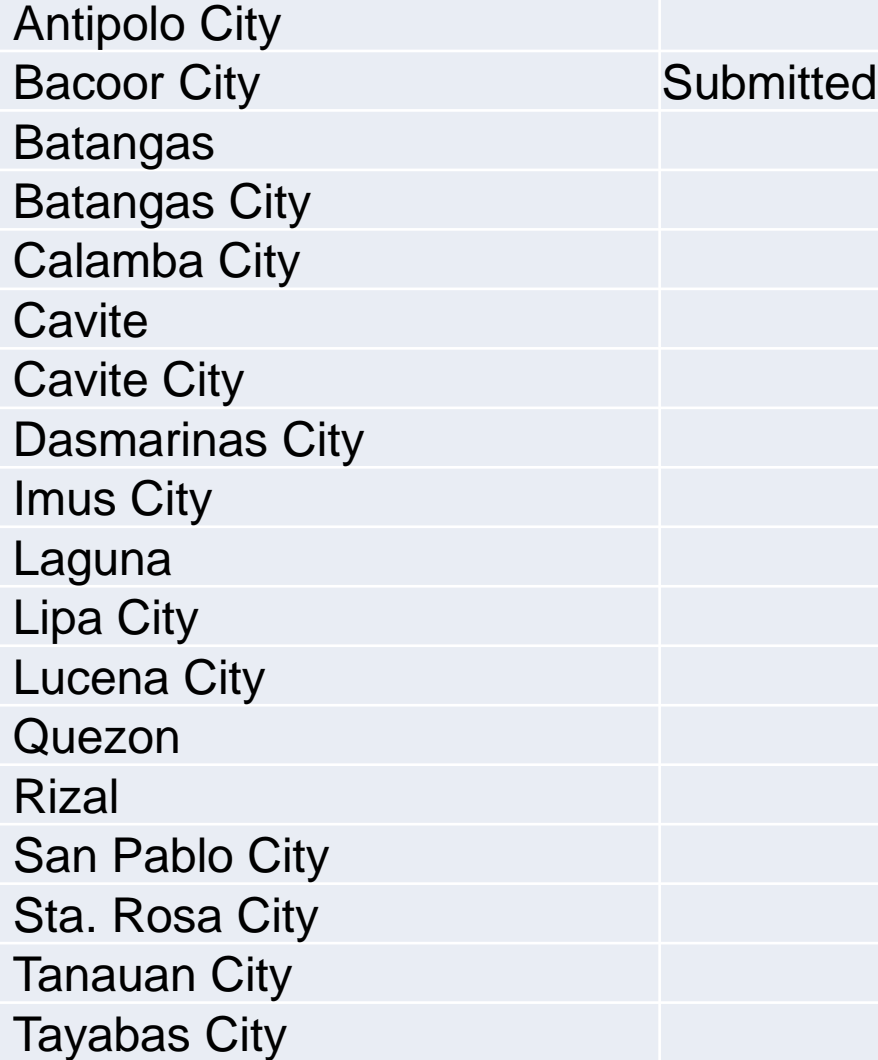

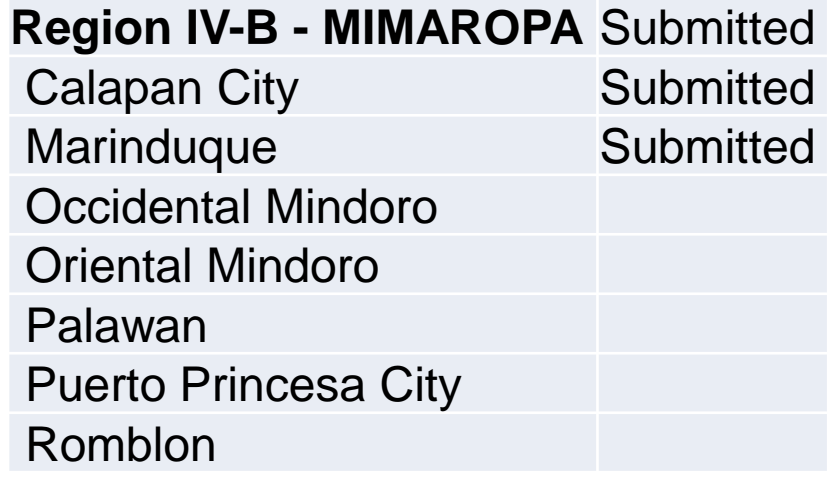

# Status of Submission

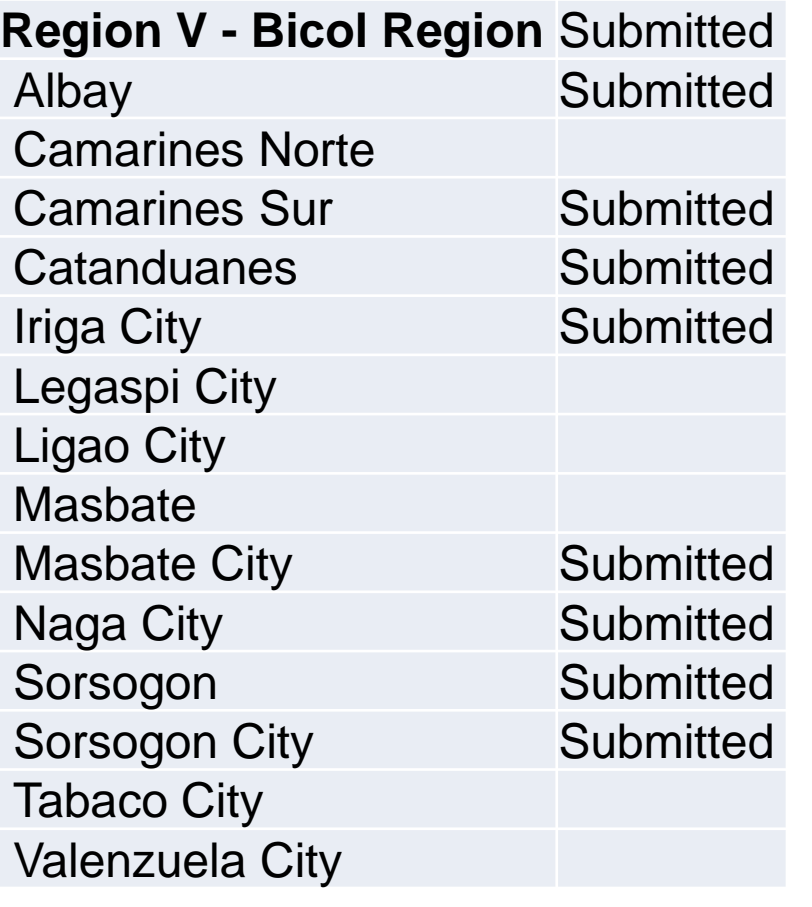

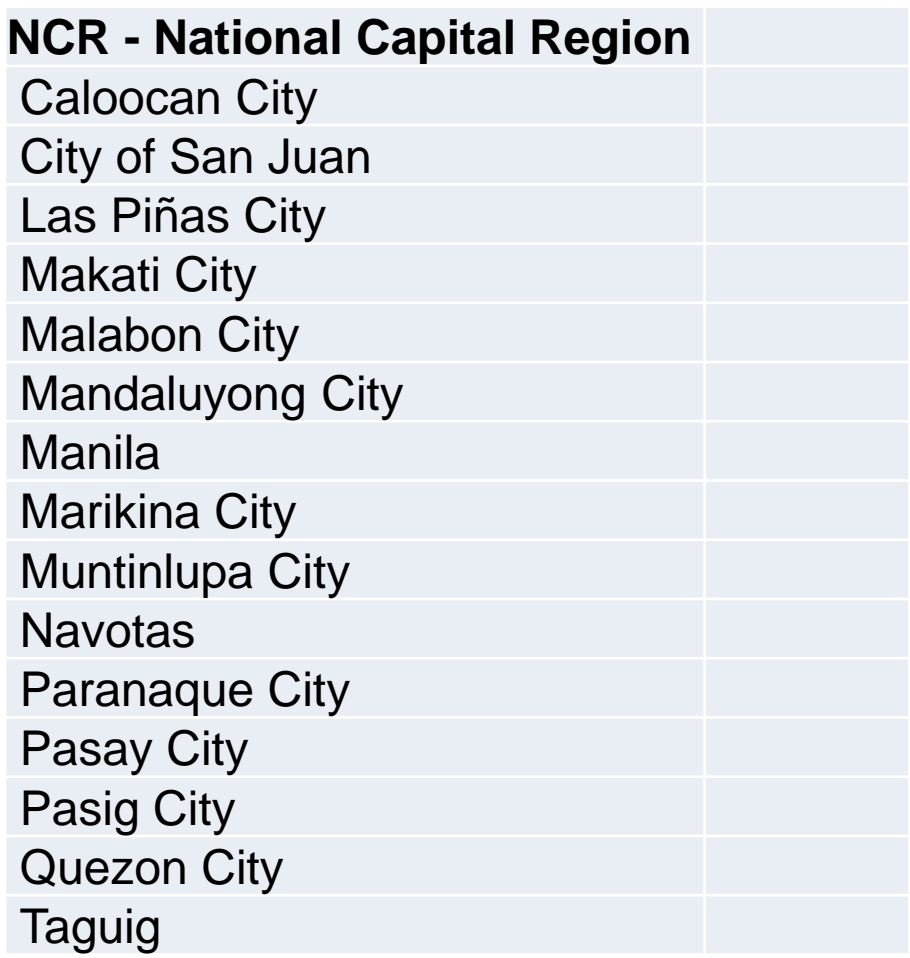

## Password Reset

For all who need their passwords to be reset, they must fill up the form at <http://tinyurl.com/DepEdpasswordreset>

Passwords will be reset within 7 calendar days.

For all new employees, employees who have never accessed their email before and those who remain to be for verification, please fill up the form:

<http://tinyurl.com/DepEdnewemail>

The ICT coordinator will receive the response within 14 calendar days from their request of email issuance.

## Bringing down email administration

- Direction: Single Sign On
- Access to all DepEd systems using your DepEd email address
- Role of Electronic Personal Data Sheet / Human Resource Information System (HRIS)